## R2.05-- TD 1

## Préambule

Nous regardons la topologie suivante :

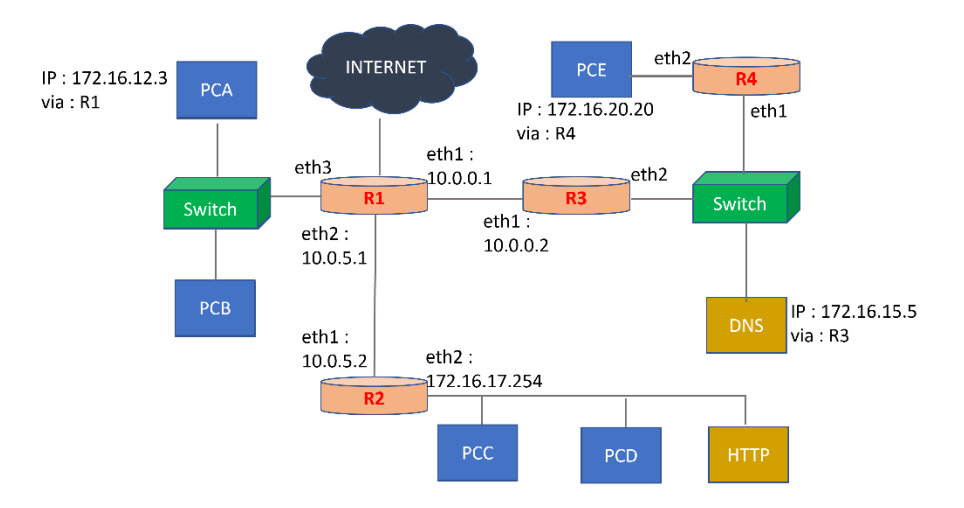

Les réseaux de PCA, PCC, PCE et DNS sont en /24.

Le réseau R1-R3 ainsi que R1-R2 sont en /28.

L'interface de R1 vers Internet est eth0 et a une adresse 123.45.1.22/22.

Toutes les adresses sur la figure sont configurées correctement. Le mot « via » indique une route par défaut configurée correctement pour la machine en question.

## Exercice 1

1. Décrivez la topologie, en mentionnant les réseaux (en notation CIDR) avec leurs machines respectives.

- 2. Le routeur R2 a les deux interfaces configurées comme indiqué dans la figure ci-dessus. Toutefois, la configuration a été réalisée en ligne de commande.
	- a. Quels sont les avantages et les désavantages d'une configuration en ligne de commande et une configuration pérenne ?

- b. Sur la configuration R2 on veut mettre en place une configuration pérenne. Cette configuration pérenne doit contenir les deux adresses IP dans la figure et rajouter une route par défaut sur R2 passant par R1.
	- i. Quel fichier faut-il modifier pour assurer cela ?
	- ii. Quel est le contenu à mettre en place dans ce nouveau fichier ?
- 3. La machine HTTP a la première adresse du réseau contenant PCC, PCD et HTTP.
	- a. Quelle est cette adresse ?
	- b. La machine HTTP héberge un serveur web dont le nom de domaine est [www.bleu.org.](http://www.bleu.org/) Le serveur HTTP est à l'écoute sur le port TCP 80. La machine PCA tente de se connecter sur ce port de la machine HTTP.
		- i. Quelles sont les conditions qui peuvent permettre à PCA d'établir une connexion HTTP avec la machine qui héberge le serveur ?

ii. Quel est le résultat de la tentative de connexion de PCA ? Justifiez votre réponse !

iii. Pouvez-vous trouver une façon de faire en sorte que la connexion puisse se réaliser ?

- 4. La machine PCA veut accéder à la machine HTTP par nom plutôt que par adresse IP.
	- a. Quel est le protocole qui permet à PCA de faire cela ?

b. La résolution de nom sur PCA doit se faire en utilisant la machine DNS de la figure cidessus. Comment cette configuration peut-elle être réalisée ?

c. La machine PCA essaie de se connecter à la machine HTTP par nom de domaine. Qu'estce qui se passe ? Argumentez votre réponse !

d. Pouvez-vous trouver comment confirmer votre hypothèse ? Quelle serait votre stratégie pour diagnostiquer le souci, quels seraient les tests à mettre en place et quels sont les résultats attendus ?

e. Comment pouvez-vous remédier la situation ?

5. Supposons que le routage est correctement réalisé dans toute la figure ci-dessus. Un ping réalisé sur R1 vers 8.8.8.8 marche correctement. Quel est le résultat attendu si le même ping est réalisé sur la machine PCA ? Pourquoi ?

## Exercice 2

Dans cet exercice nous regardons une capture Wireshark d'un protocole de couche 7, encapsulé dans TCP à la couche transport. En analysant la capture ci-dessous, relevez les éléments suivants :

- Les protocoles client-serveur utilisés dans la capture ci-dessous
- Les machines qui communiquent : quelles sont leurs adresses IP et quels ports sont utilisés
- Pour chaque protocole utilisé, pouvez-vous trouver quelle machine joue le rôle du client et laquelle joue le rôle du serveur ?

• Quelle est la connexion entre les échanges en vert et les échanges en bleu dans la figure cidessous ?

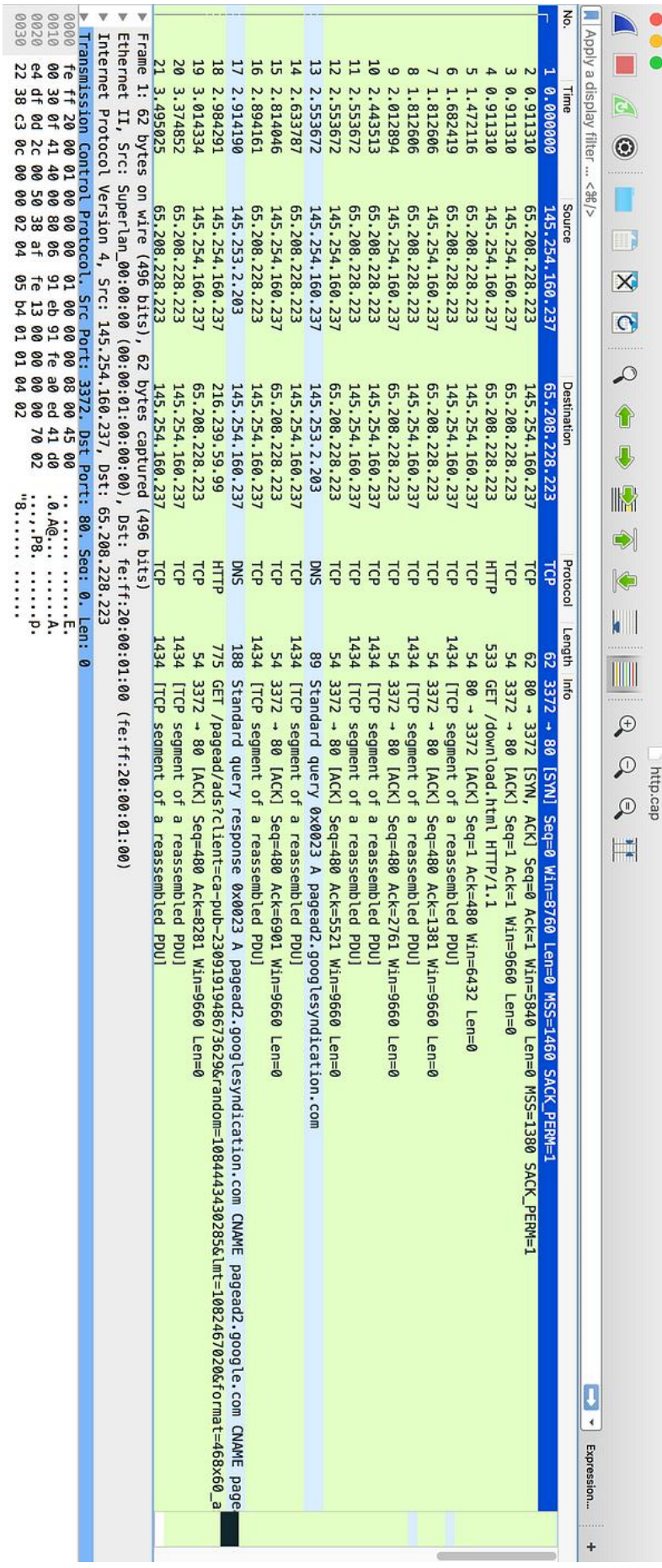